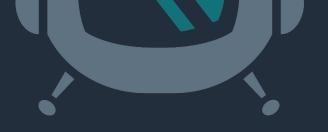

# Running Your Datacenter with PostgreSQL

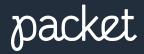

Presented by: Tony Perez

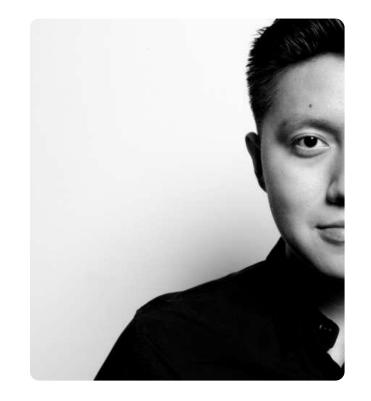

# **Tony Perez**

- Infrastructure Engineer at Packet
- Network and Infrastructure Nerd

**Fun fact:** Tony's has been at Packet for ~3 years and it's his first startup – it's also his first full time job!

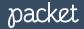

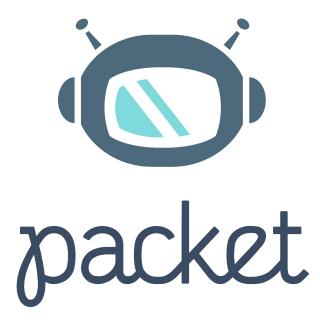

Built for Developers, Loved by Enterprise

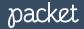

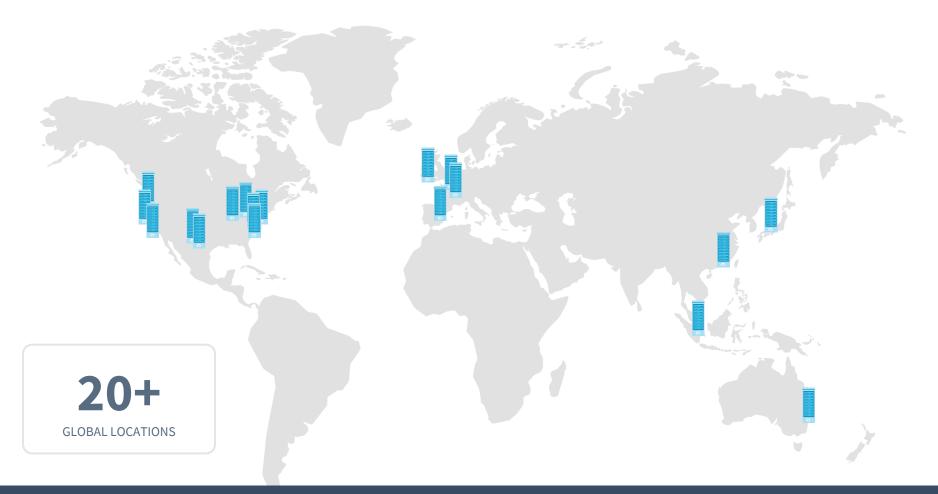

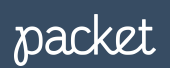

#### How do we use PostgreSQL?

- We use PostgreSQL for all of our microservices:
  - Packet API
  - IPAM(IP Address Management)
  - Bandwidth Billing
  - etc.
- For monitoring we use Prometheus(the <u>wrouesnel/postgres\_exporter</u>)
- Dashboarding is done thru Grafana

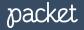

### **Flow Data Pipeline**

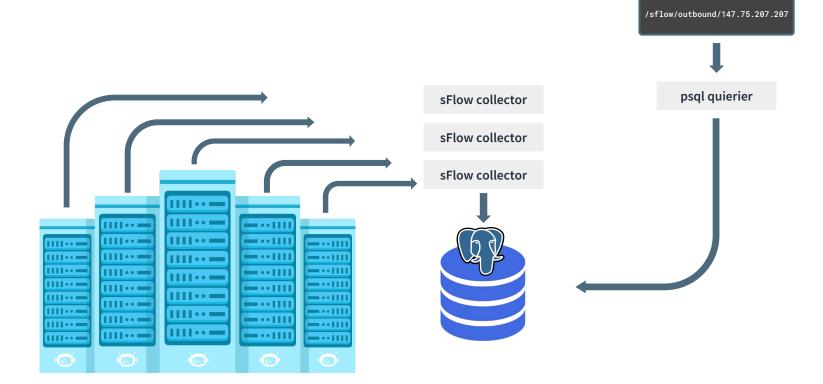

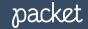

#### What is sFlow?

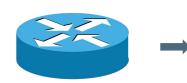

| _ I | ac:1f:6b:82:e1:10      |
|-----|------------------------|
| İ   | dc:38:e1:50:7b:89      |
| İ   | 10.99.252.199          |
|     | 10.100.238.23          |
|     | 80                     |
|     | 19596                  |
|     | 2048                   |
|     | 3108864                |
|     | 2016-06-08 01:30:00+00 |
|     |                        |

**ToR Switch** 

sFlow Data

**SFlow Parser** 

PMACCT

Data Store

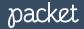

#### pmacctd schema

| Column                                                                                                    | Туре                                                                                                    | Collation                                                                                            | Nullable                                                                                                    | Default                                                                                                    | Storage                                                                                                    | Stats target                                                                                            | Description |
|----------------------------------------------------------------------------------------------------|----------------------------------------------------------------------------------------------------|----------------------------------------------------------------------------------------------------|----------------------------------------------------------------------------------------------------|----------------------------------------------------------------------------------------------------|----------------------------------------------------------------------------------------------------|----------------------------------------------------------------------------------------------------|-------------|
| <pre>tag class_id mac_src mac_dst vlan as_src as_dst ip_src ip_dst port_src port_dst tcp_flags ip_proto tos packets bytes flows</pre> | <pre>bigint character(16) macaddr integer bigint inet integer integer smallint smallint integer integer integer integer integer integer integer integer integer integer integer integer integer integer integer integer </pre> | Collation  <br> <br> <br> <br> <br> <br> <br> <br> <br> <br> <br> <br> <br> <br> <br> <br> <br> <br> | not null<br>not null<br>not null<br>not null<br>not null<br>not null<br>not null<br>not null<br>not null<br>not null<br>not null<br>not null<br>not null<br>not null<br>not null<br>not null<br>not null | 0<br>' '::bpchar<br>'00:00:00:00:00:00'::macaddr<br>0<br>0<br>0<br>0<br>0<br>0<br>0.0.0.0'::inet<br>0<br>0<br>0<br>0<br>0<br>0<br>0<br>0<br>0<br>0<br>0<br>0<br>0<br>0<br>0 | plain<br>  extended<br>  plain<br>  plain<br>  plain<br>  plain<br>  main<br>  main<br>  plain<br>  plain<br>  plain<br>  plain<br>  plain<br>  plain<br>  plain<br>  plain | Stats target  <br> <br> <br> <br> <br> <br> <br> <br> <br> <br> <br> <br> <br> <br> <br> <br> <br> <br> | Description |
| stamp_inserted<br>stamp_updated                                                                                                    | timestamp with time zone<br>  timestamp with time zone                                                                                                    | <br>                                                                                                 | not null  <br>                                                                                                    | '0001-01-01 00:00:00'::timestamp without time zone<br>                                                                                                    | plain<br>  plain                                                                                                    |                                                                                                    |             |

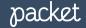

#### PostgreSQL Data Growth

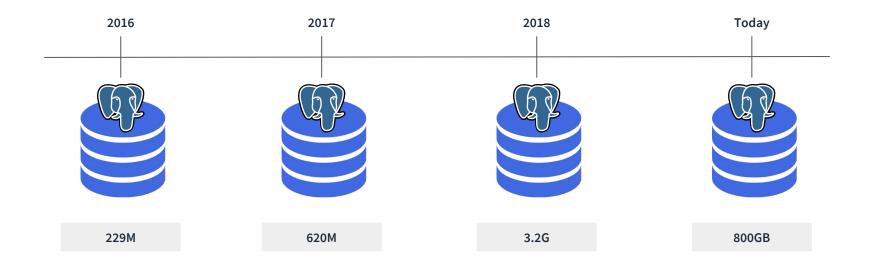

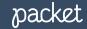

#### Improvements

- Stay up to date with the latest stable releases of PostgreSQL
- Take advantage of new features like partitioning.
- Orchestrating 40+ postgres server requires your database to be part of your platform and not a one off server.
- Large tables get harder and harder to debug when there are query issues and so figuring out a way to aggregate is key.

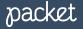

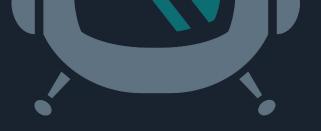

# Questions?

#### tony@packet.com / 🏏 packethost / 💑 https://slack.packet.com

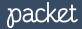